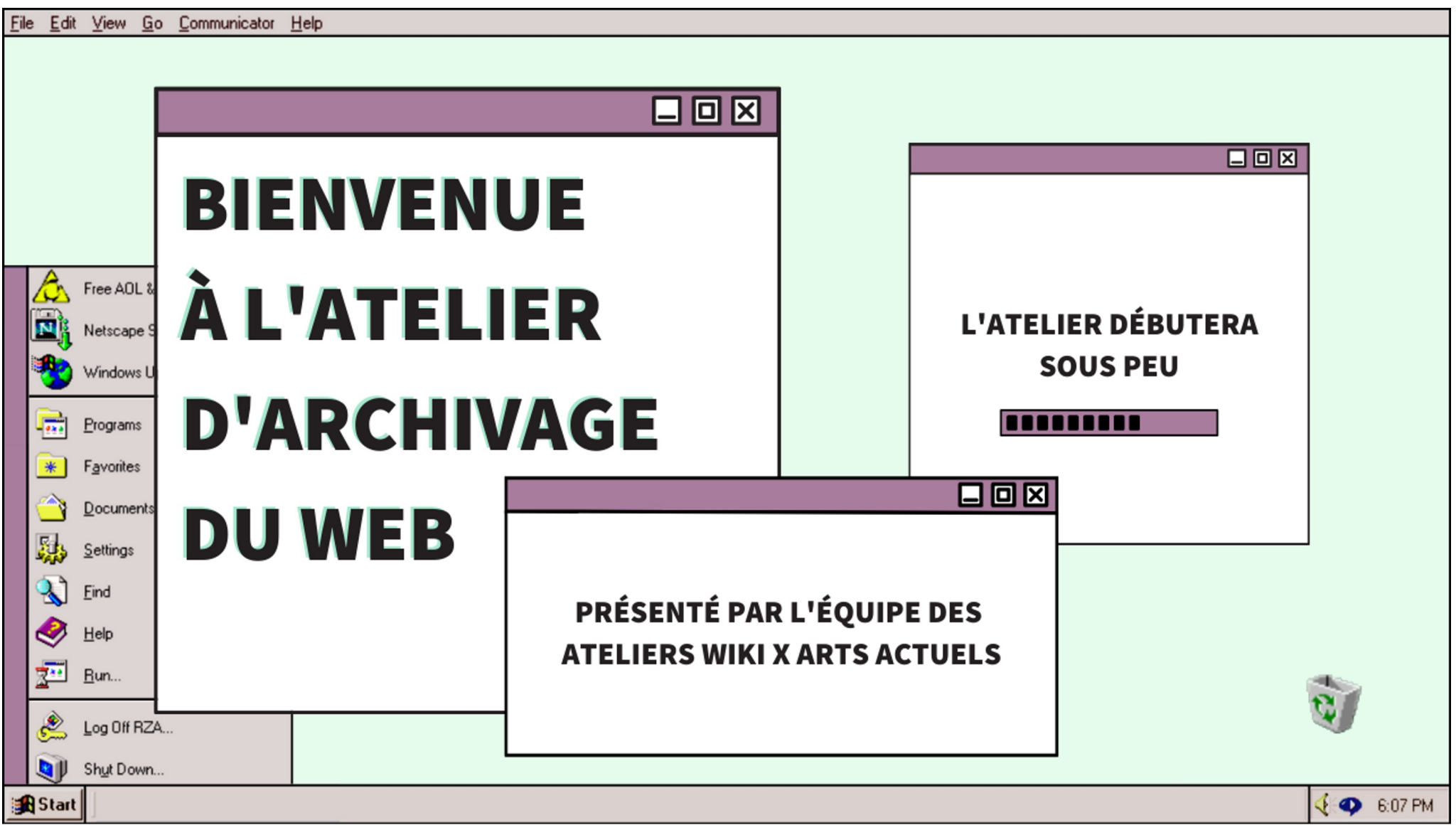

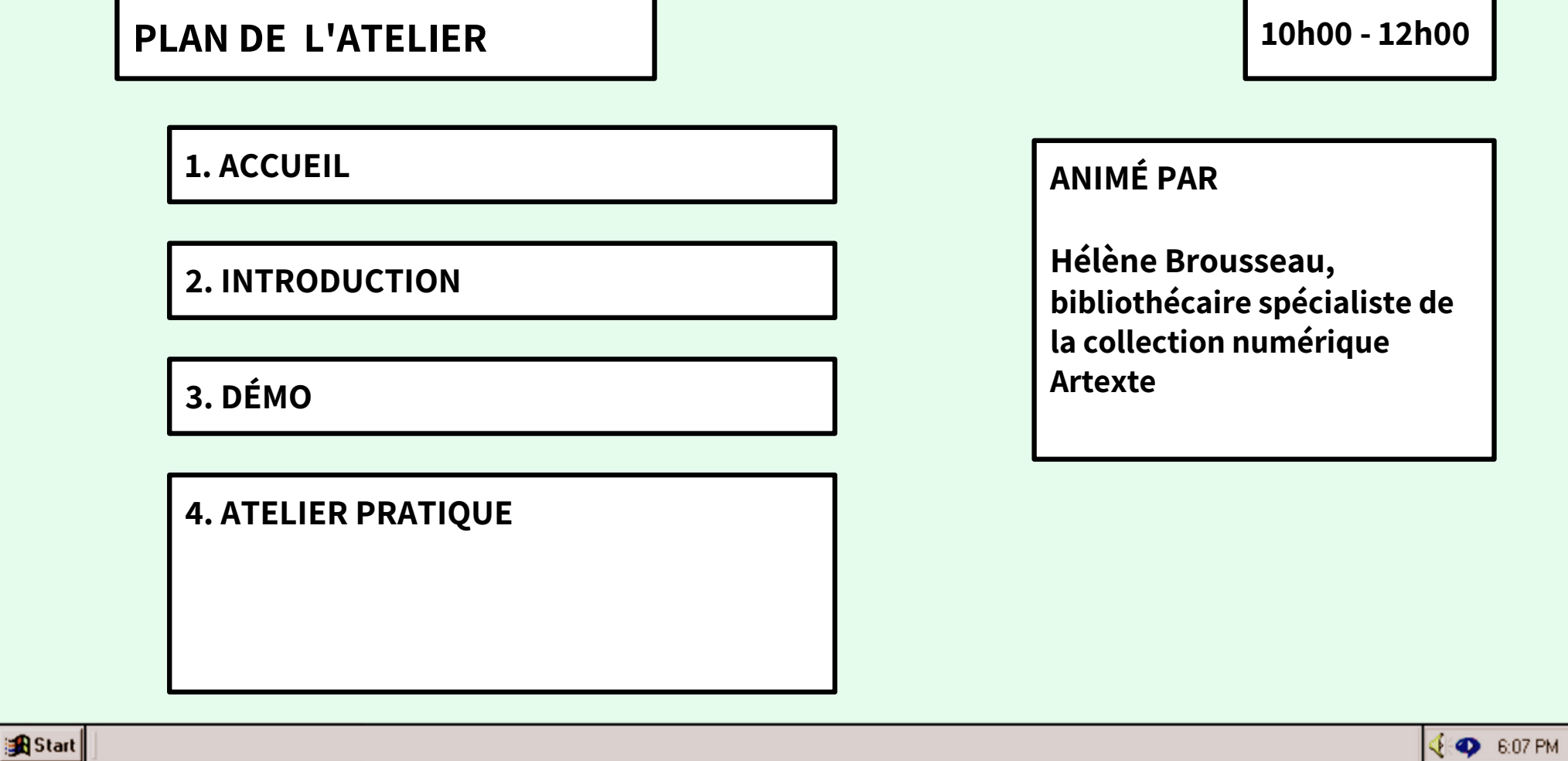

# **INTRODUCTION À L'ATELIER**

**LA BASE**

### **QU'EST-CE QU'UNE PAGE WEB ?**

**Un document, qui peut être affiché par un navigateur, écrit en langage HTML et associé à une adresse unique (URL).**

**peut inclure d'autres ressources :**

- **feuilles de style (apparence de la page)**
- **scripts (fonctions interactives)**
- **contenu multimédia (images, sons, vidéos)**

**RÉFÉRENCE : Guide Mozilla (lien dans le chat)**

### **QU'EST-CE QU'UN SITE WEB ?**

**Un ensemble de pages web reliées entre elles, qui partagent un nom de domaine**

## **COMMENT LES PRÉSERVER ?**

- **sauvegarder les ressources**
- **capturer la navigation en format WARC à l'aide d'outils de capture**
- **indexation et moissonnage à grande échelle**
- **Fonction save now du WayBack Machine**

**EXPM** 6:07 PM

# **QUI FAIT QUOI ?**

**Qui est responsable pour la préservation de mon site web ? Qui archive déjà mon site web ?**

**BAnQ : capacité limitée, environ 500 sites Web (excluant les sites web publics) sont archivés annuellement. Une collection regroupe une sélection de sites Web québécois archivés à des fins historiques.**

**https://www.banq.qc.ca/collections/collections \_patrimoniales/archives\_web/**

**INTERNET ARCHIVE : 25 ans d'historique Web accessible via la Wayback Machine.** 

**Ils travaillent avec plus de 950 bibliothèques et autres partenaires via notre programme Archive-It pour identifier les pages Web importantes.**

**625 milliards de pages Web.**

**https://archive.org/**

**BAC : La collection comporte actuellement près de 1,5 milliard d'objets numériques et 60 téraoctets de données. En 2016, les fonds d'archives Web s'accroissaient d'au moins 13 téraoctets par exercice. Pas accessibles au public.**

# **ENJEUX ÉTHIQUES : DES QUESTIONS À SE POSER**

### **DROIT D'AUTEUR**

**Est-ce que vous archivez votre propre site web ?**

**Est-ce que le site web contient des œuvres pour lesquelles vous ne détenez pas la permission de diffuser à perpétuité ?**

**Dans quel contexte les archives seront-elles accessibles ?**

**Réfléchir à inclure une clause sur l'archivage du site web dans les usages prévus des contenus pour lesquels vous ne détenez pas les droits.**

# **VIE PRIVÉE ET CONSENTEMENT**

**L'archive web peut s'intéresser à un sujet ou à un évènement où le moissonnage se fera à travers de nombreuses plateformes. Un conflit armé par exemple, des mouvements sociaux, des mouvements radicaux, etc.**

**De quoi veut-on témoigner et pour qui ? Qui produit l'archive ? (biais possible dans la sélection des contenus archivés)**

**Comment est-ce que l'archive est contextualisée ?**

**Voir les conférences du National Forum on Ethics in Archiving the Web**

**/**

**(en anglais seulement)**

**https://eaw.rhizome.org**

**1 ©** 6:07 PM

## **ÉVOLUTION DES PRATIQUES ÉDITORIALES : LE SITE WEB EN TANT QUE PUBLICATION**

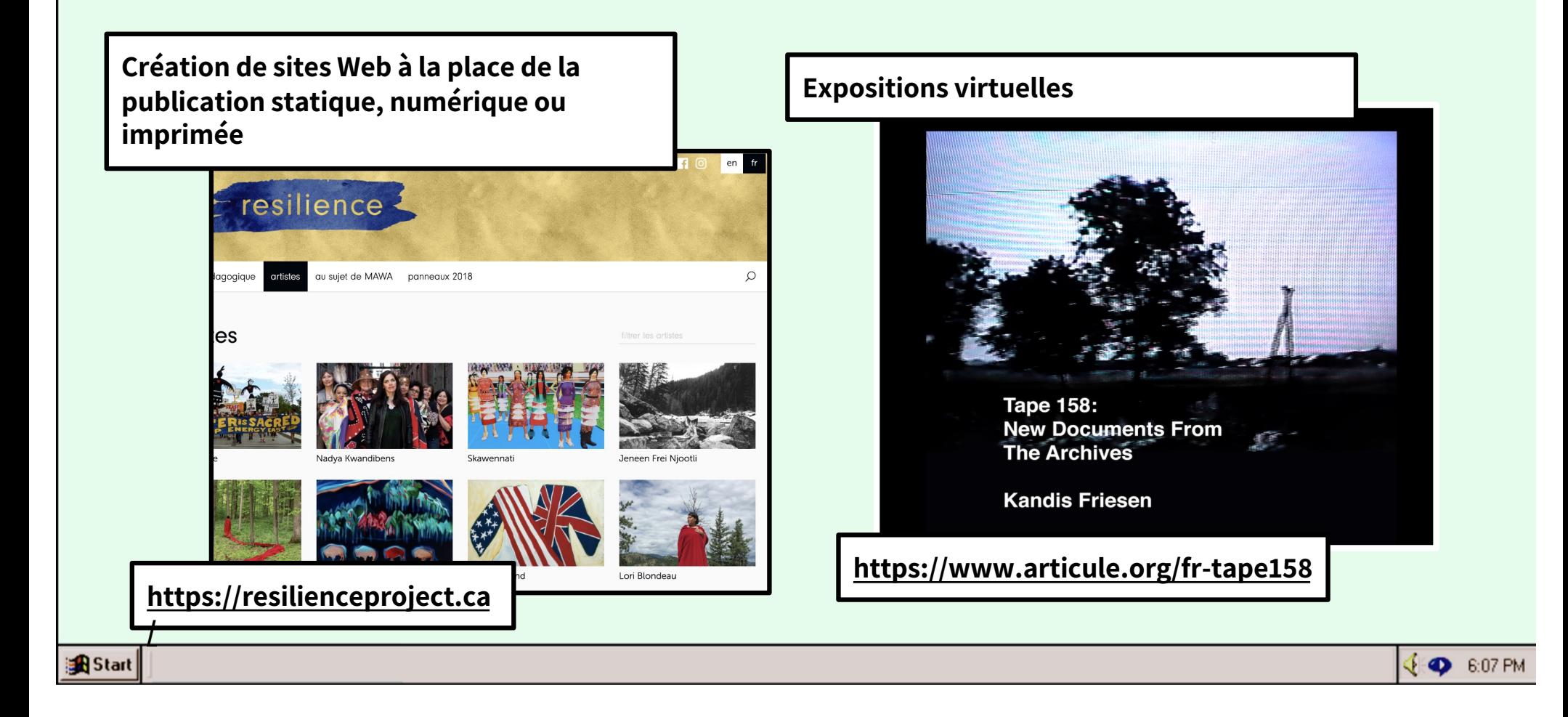

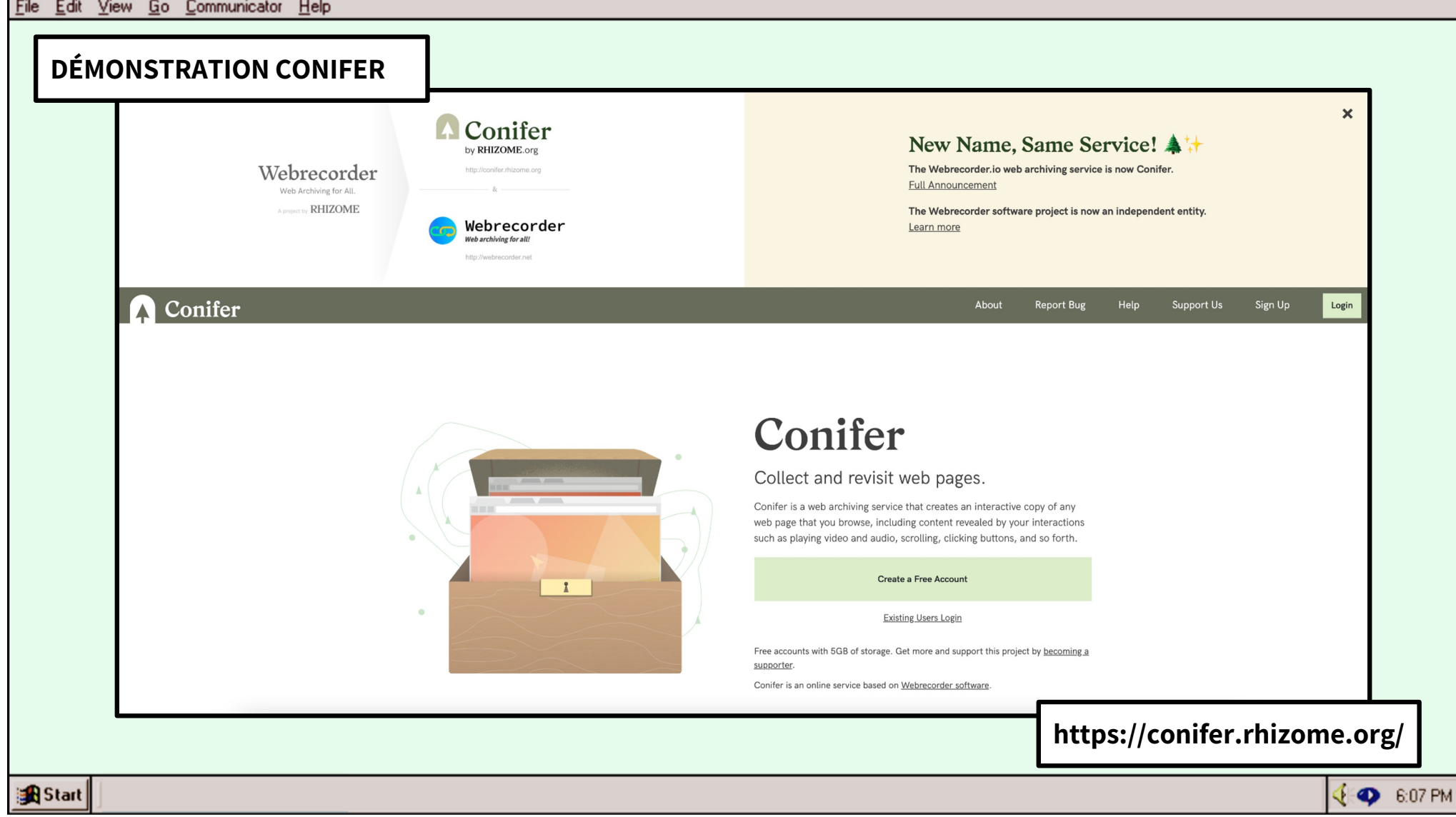

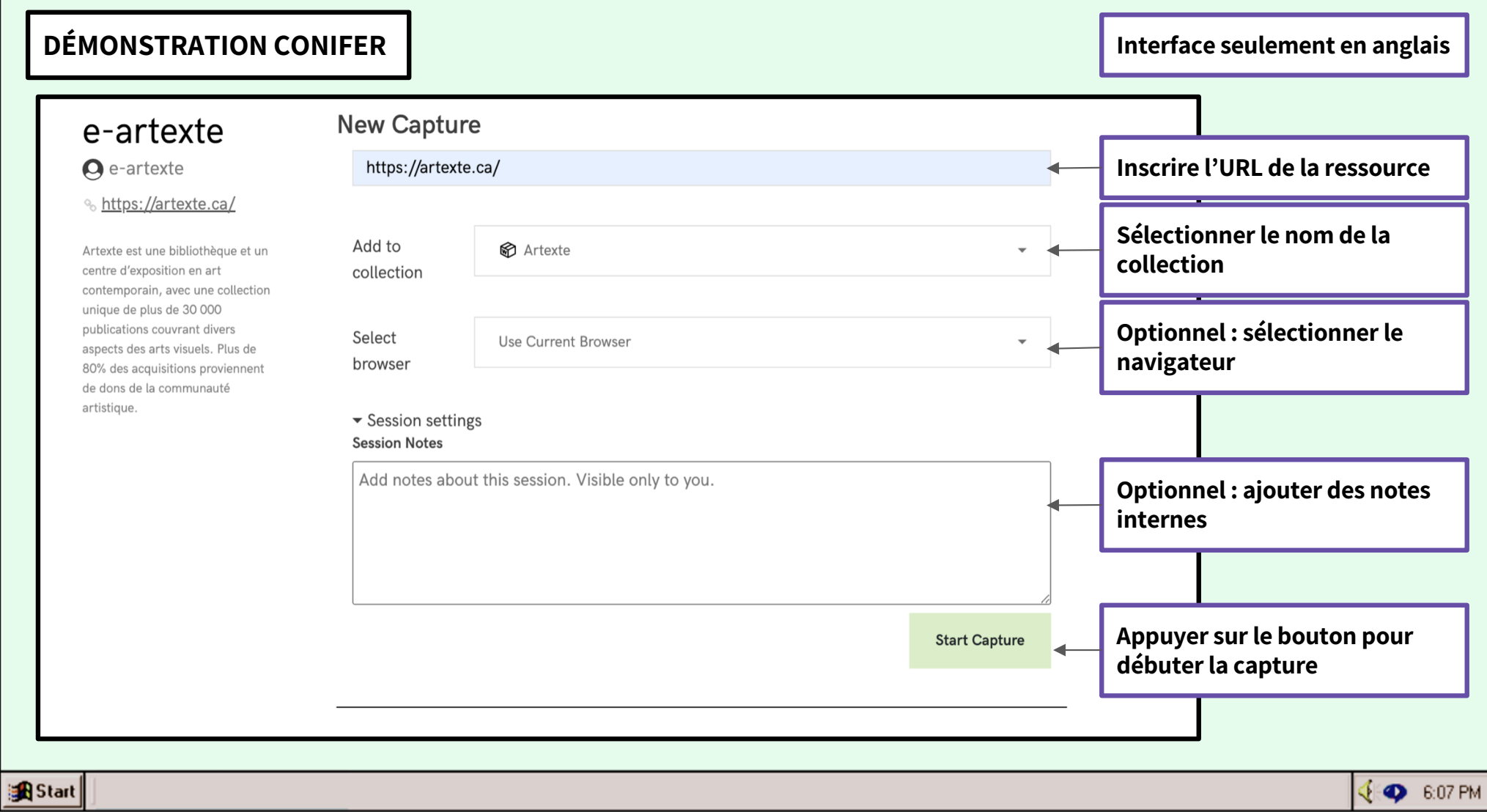

#### **DÉMONSTRATION CONIFER**Conifer  $\bigcup$  e-artexte  $\star$ **Report Bug** Help **New Capture** e-artexte  $\bullet$  e-artexte URL to capture % https://artexte.ca/ Add to **图** Artexte Artexte est une bibliothèque et un  $\overline{\phantom{a}}$ centre d'exposition en art collection contemporain, avec une collection unique de plus de 30 000 **Optionnel : sélectionner le**  publications couvrant divers Select **Use Current Browser** aspects des arts visuels. Plus de **navigateur** browser 80% des acquisitions proviennent de dons de la communauté **OS** capabilities browser version release artistique. ▶ Session setting Chrome v76 2019-08linux autopilot, 05 flash  $\bullet$  Firefox v68 2019-07linux autopilot, 09 flash  $\bullet$  Firefox 2016-09v49 linux java, flash + New Collection 23 Use grunt\_indian Current **R** Start **EXP 6:07 PM**

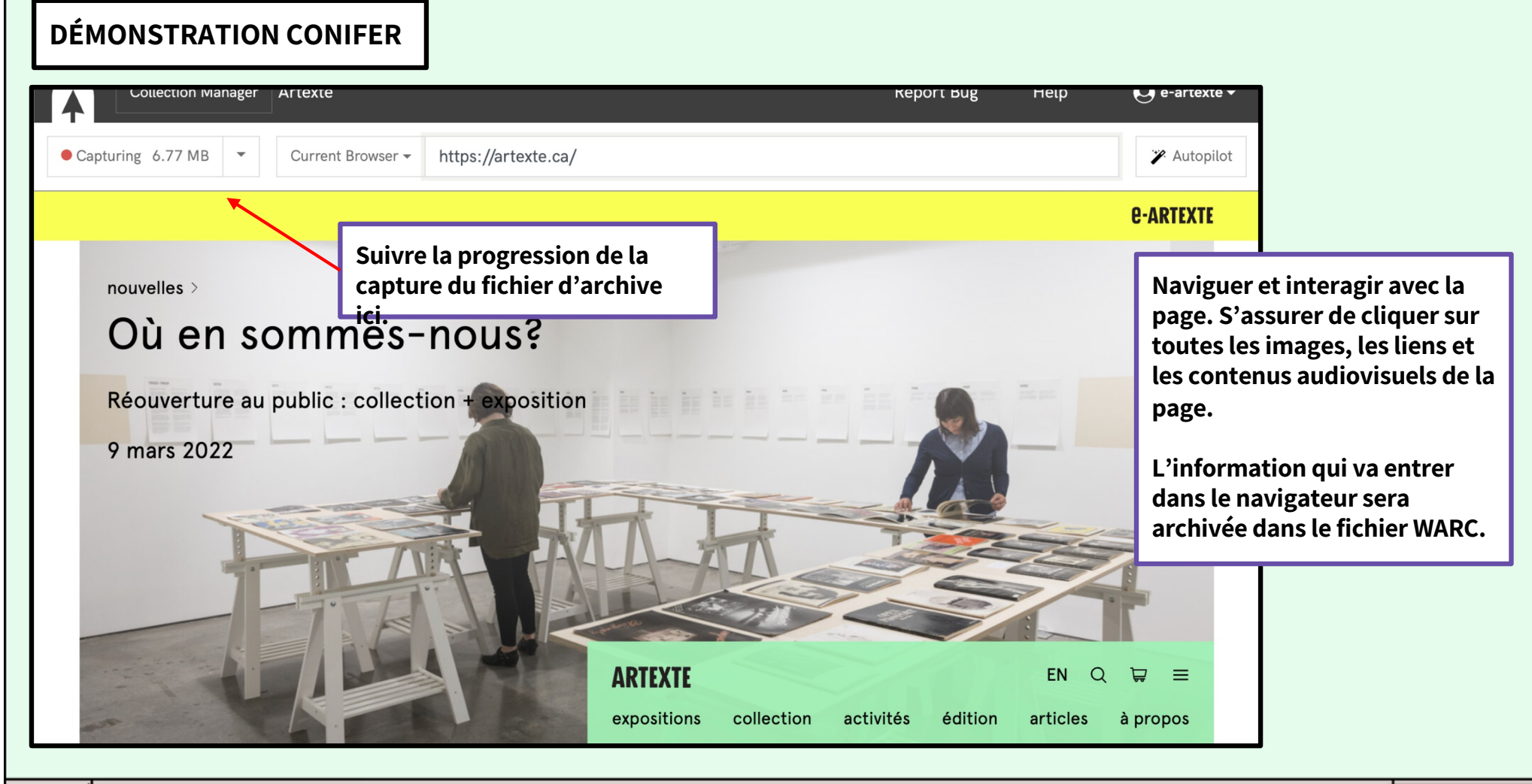

**EXP 6:07 PM** 

#### **DÉMONSTRATION CONIFER**Capturing 6.77 MB Current Browser https://artexte.ca/ <sup>2</sup> Autopilot *<u>E-ARTEXTE</u> Autopilot* **Default Scrolling** nouvelles > **Il est aussi possible d'utiliser**  Updated: 21/08/2019 17:52:23 Où en sommes-nous? **la fonction du pilote**  Default behavior for any pag **automatique pour**  Automatically scrolls down t much as possible. If addition **automatiser certaines étapes**   $\circ$ Réouverture au public : collection + exposition loads that increases page he **de navigation des pages.** scrolling will continue until a 9 mars 2022 stopped by user. Any discovered audio/video is played, but no other interactions are performed. **Start Autopilot ARTEXTE** activiteBest Practicesarticles expositions collection à propos Learn more about how to achieve the best

**R** Start

**EXP 6:07 PM** 

n

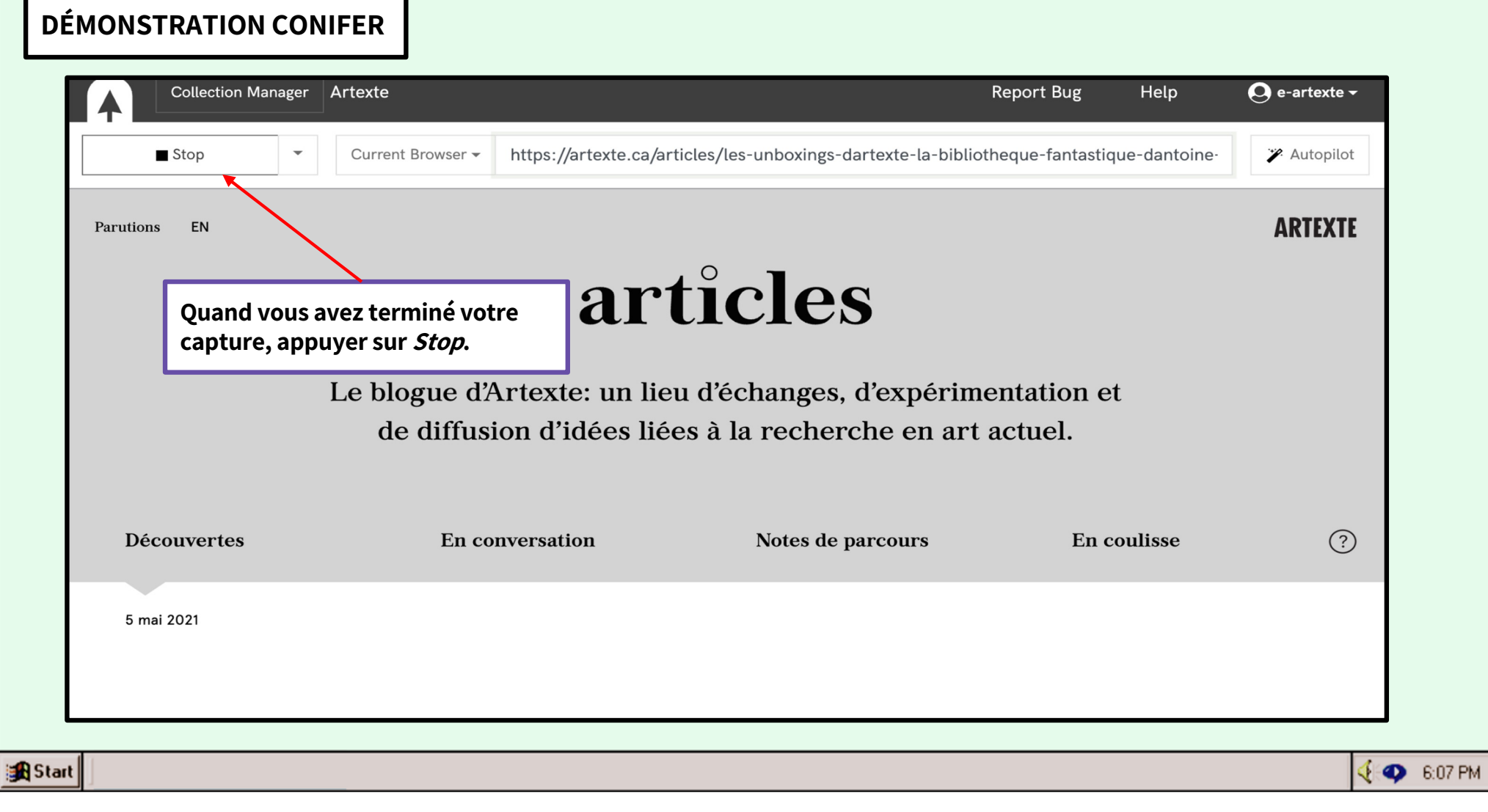

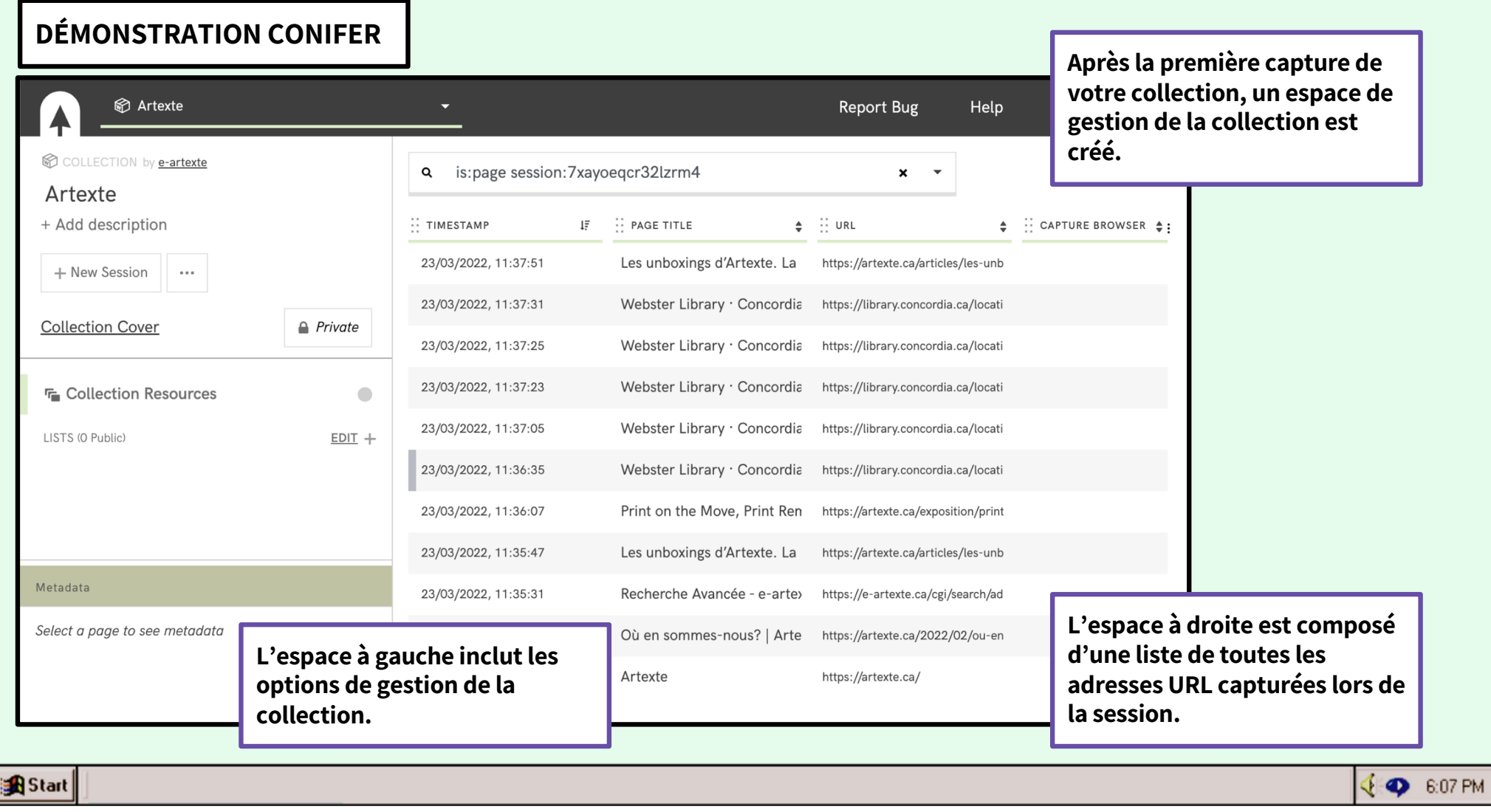

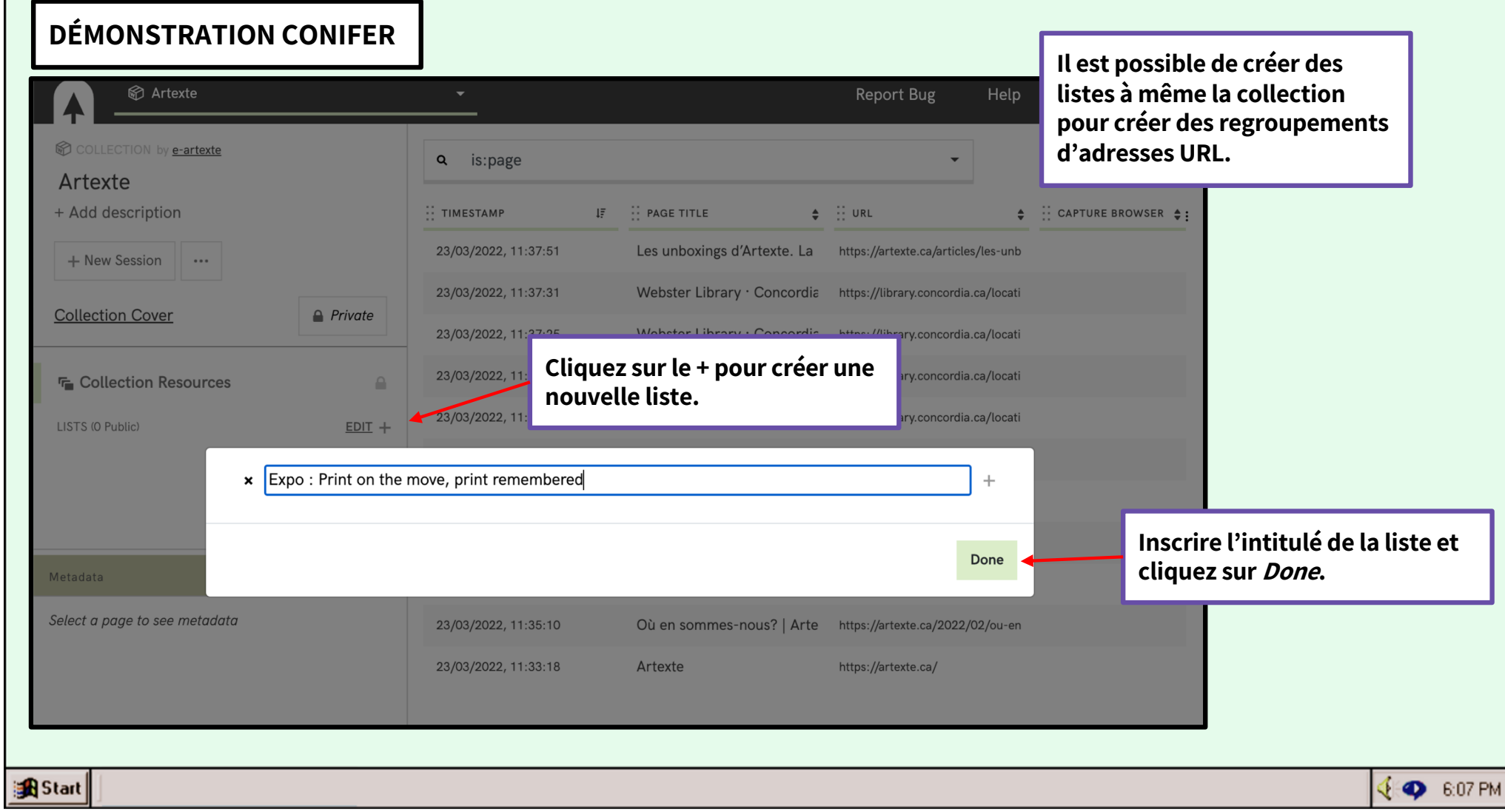

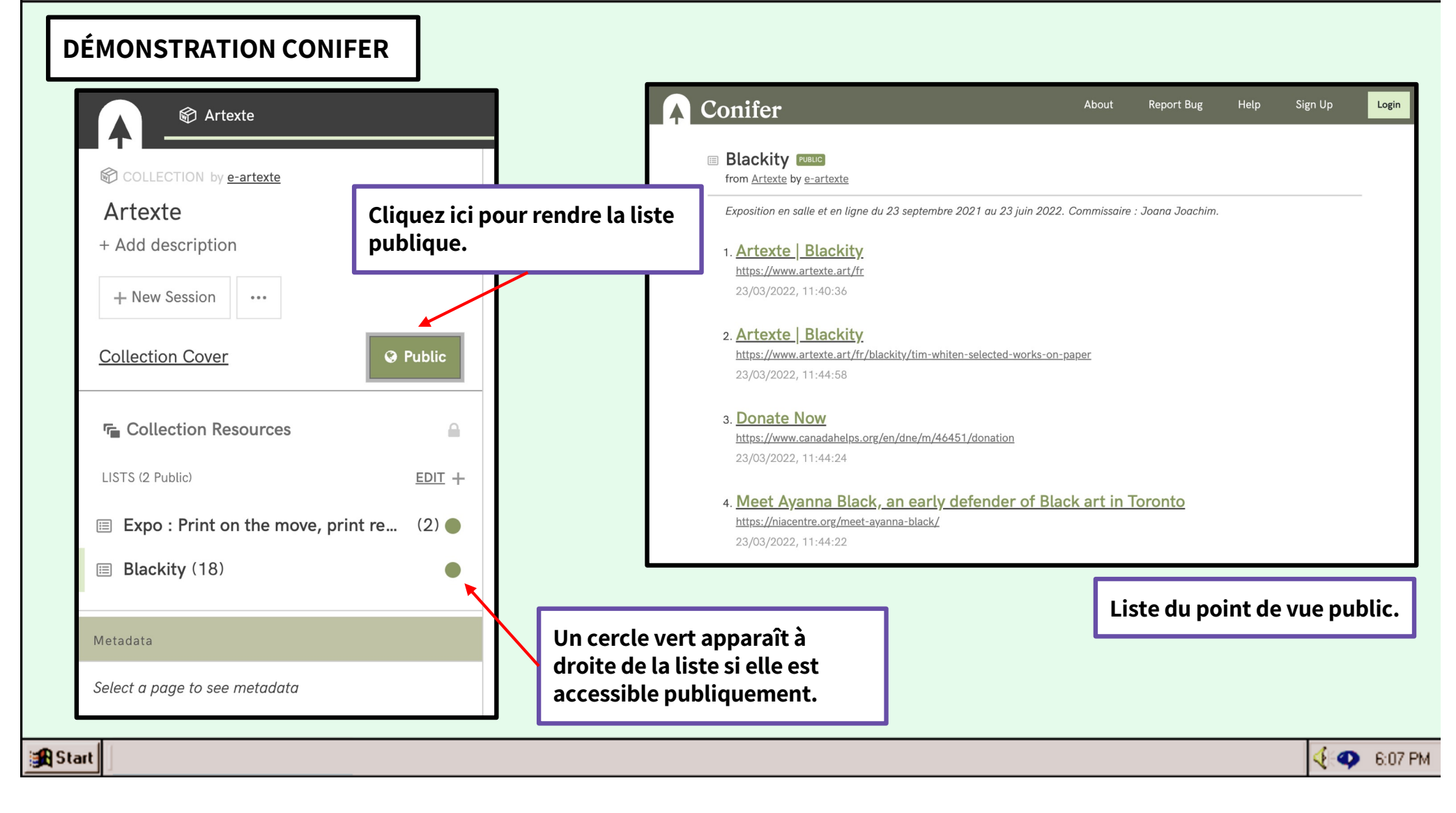

# **DÉMONSTRATION CONIFERS** Artexte COLLECTION by e-artexte Artexte + Add description + New Session **Collection Cover Manage Sessions Upload To Collection F** Collection Res **Download Collection** LISTS (2 Public)  $+$ **Delete Collection ■ Expo: Print on 圖 Blackity (18) R** Start

**Pour débuter une nouvelle séance de capture dans la même collection, cliquer sur le bouton +New Session.**

**Pour avoir davantage d'options en lien avec la gestion de la collection, cliquez sur le bouton avec les trois points de suspension « … »**

**À partir du menu, il est possible de télécharger le fichier d'archive WARC pour conserver une copie locale de l'archive web.**

**Il est également possible d'ajouter à la collection en téléversant un fichier WARC local. À noter que les fichiers doivent être en format WARC ou ARC.**

**Pour plus d'options, cliquer sur Manage Sessions.**

**EXP 6:07 PM** 

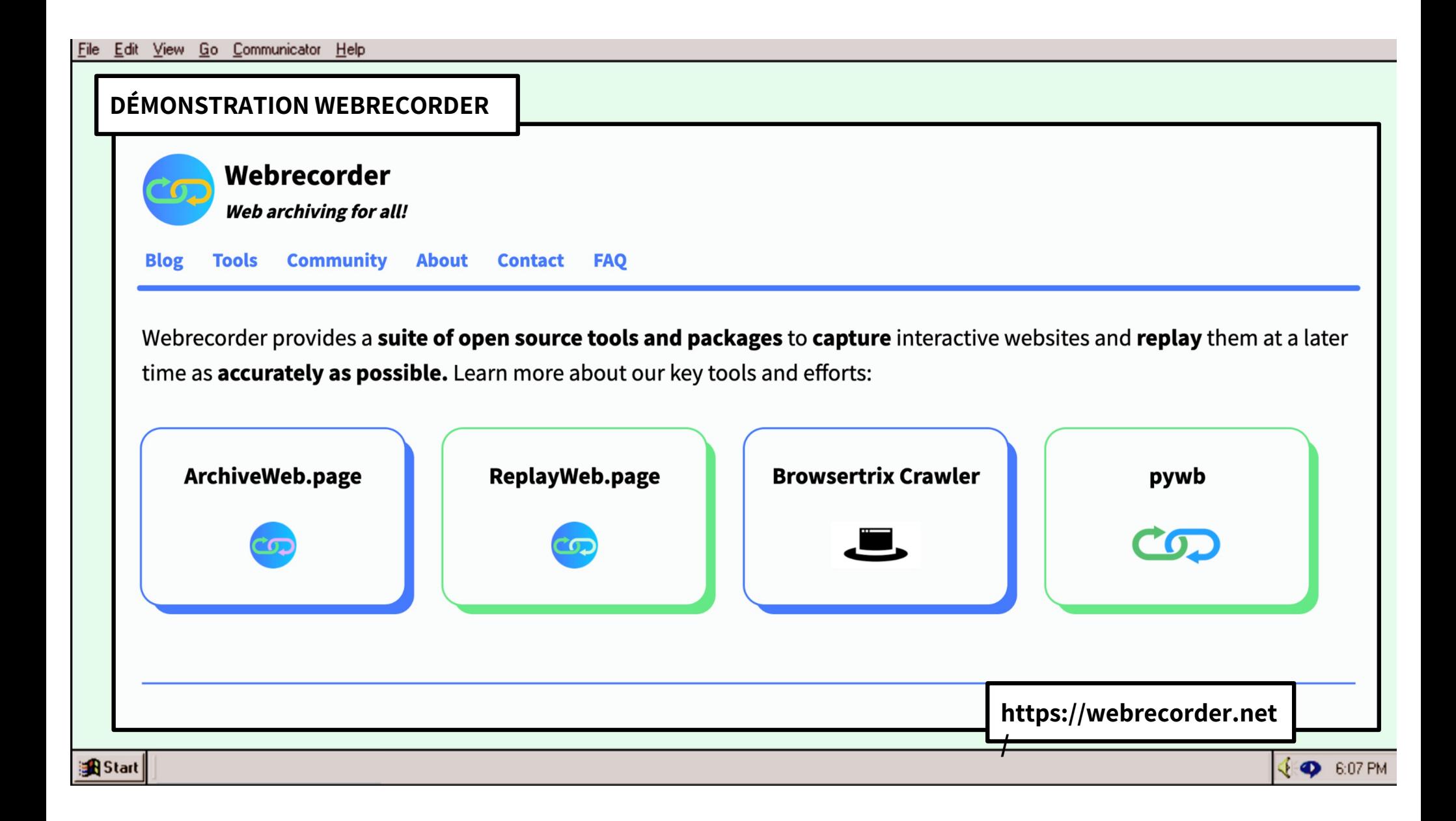

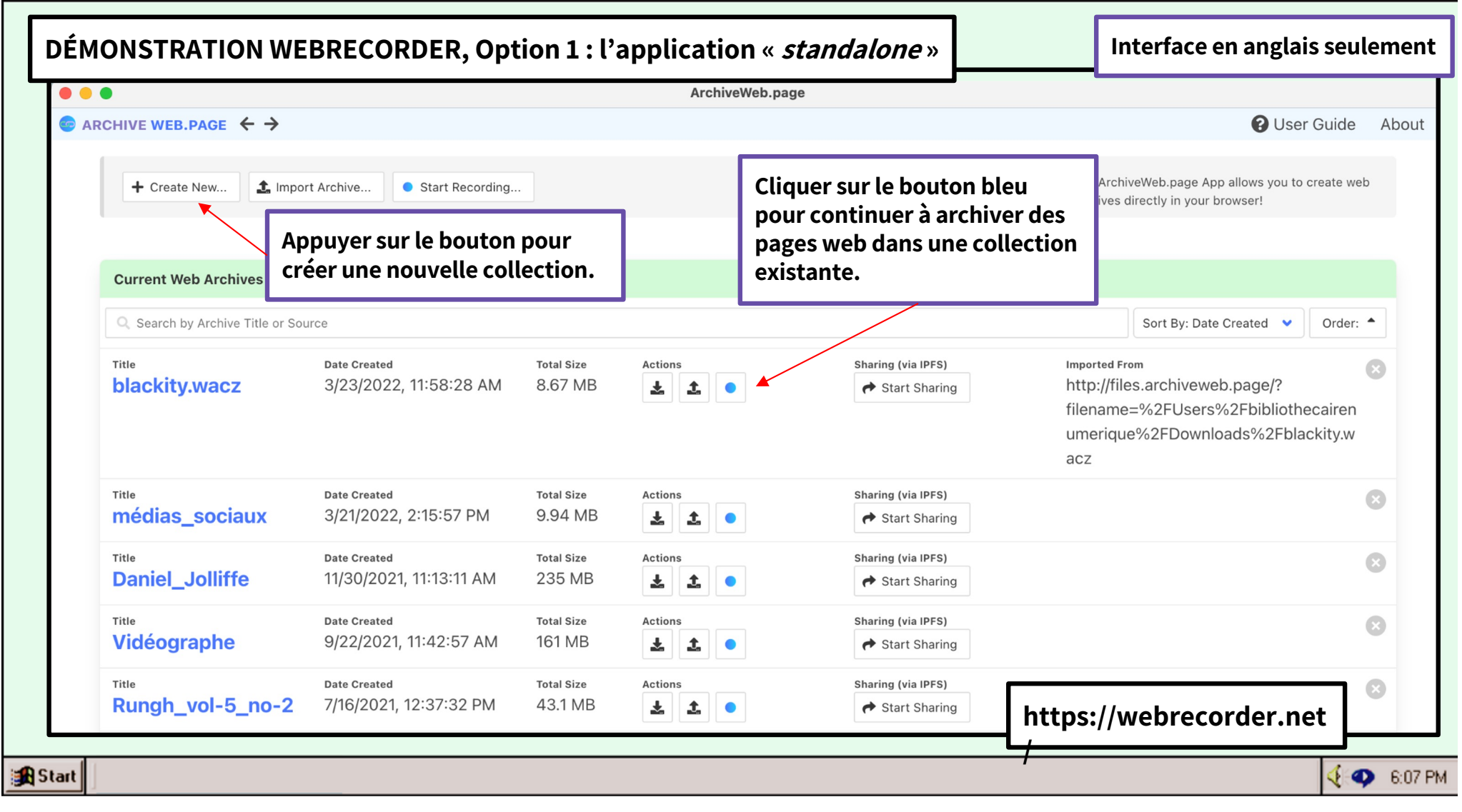

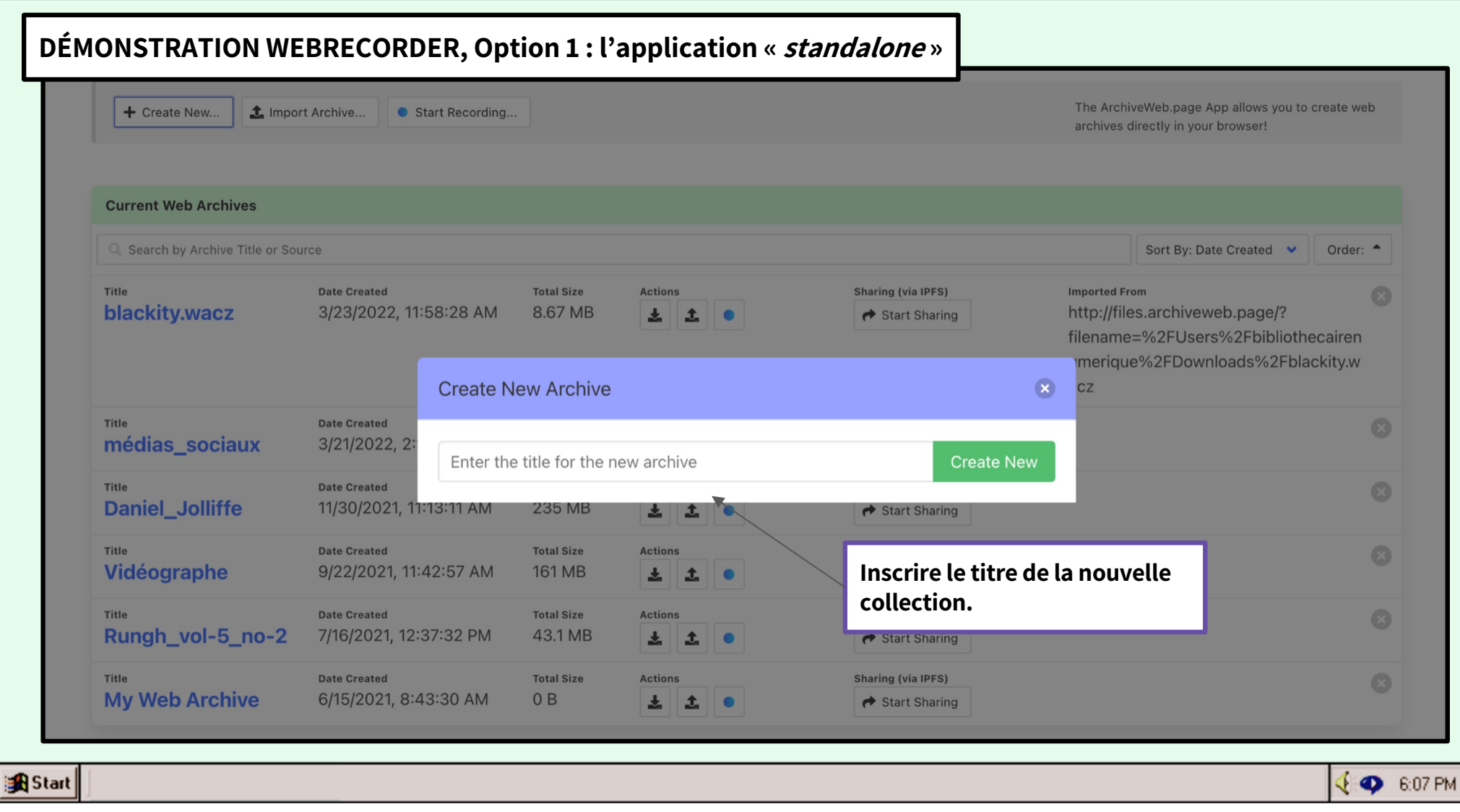

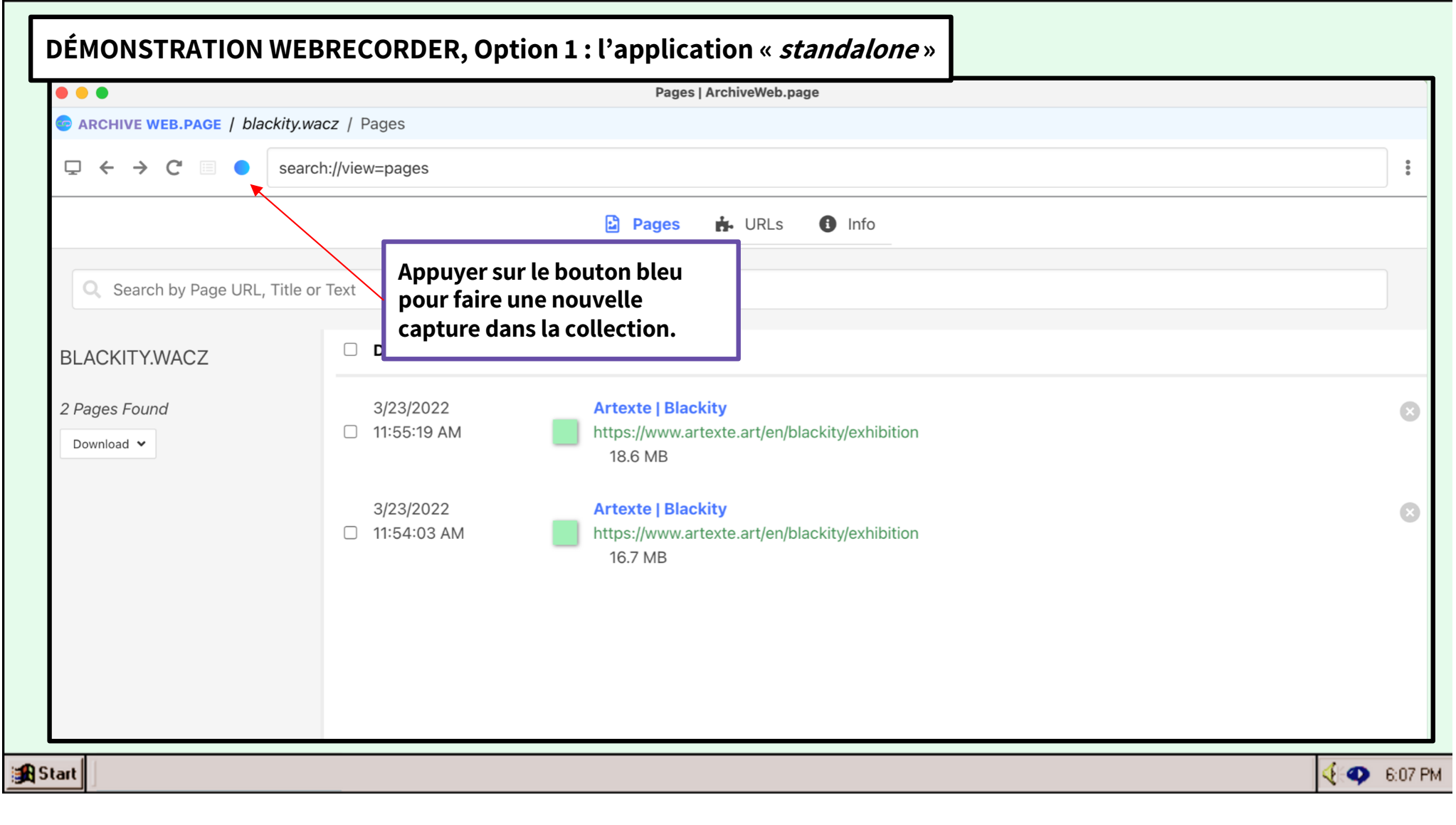

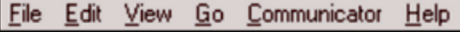

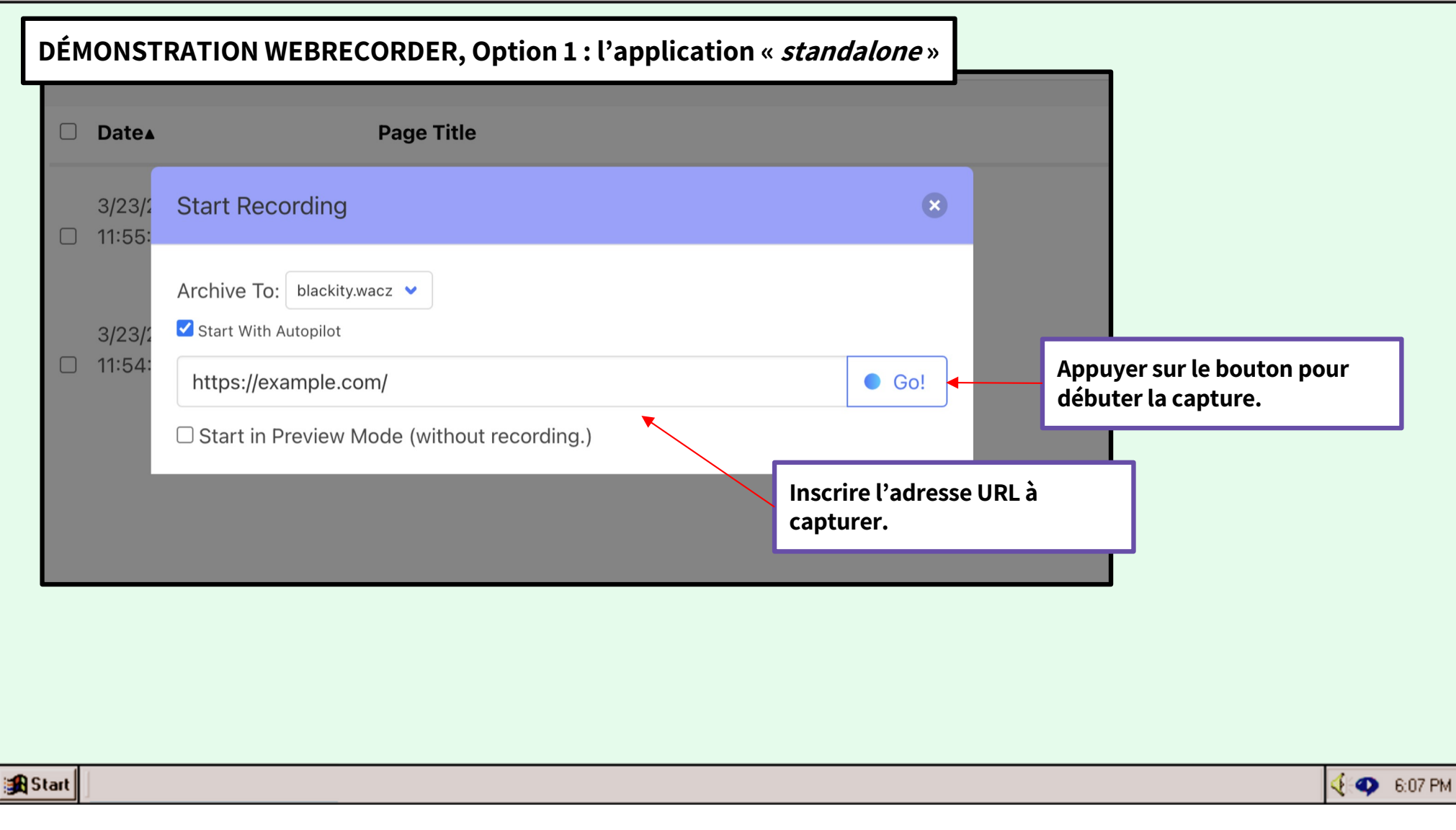

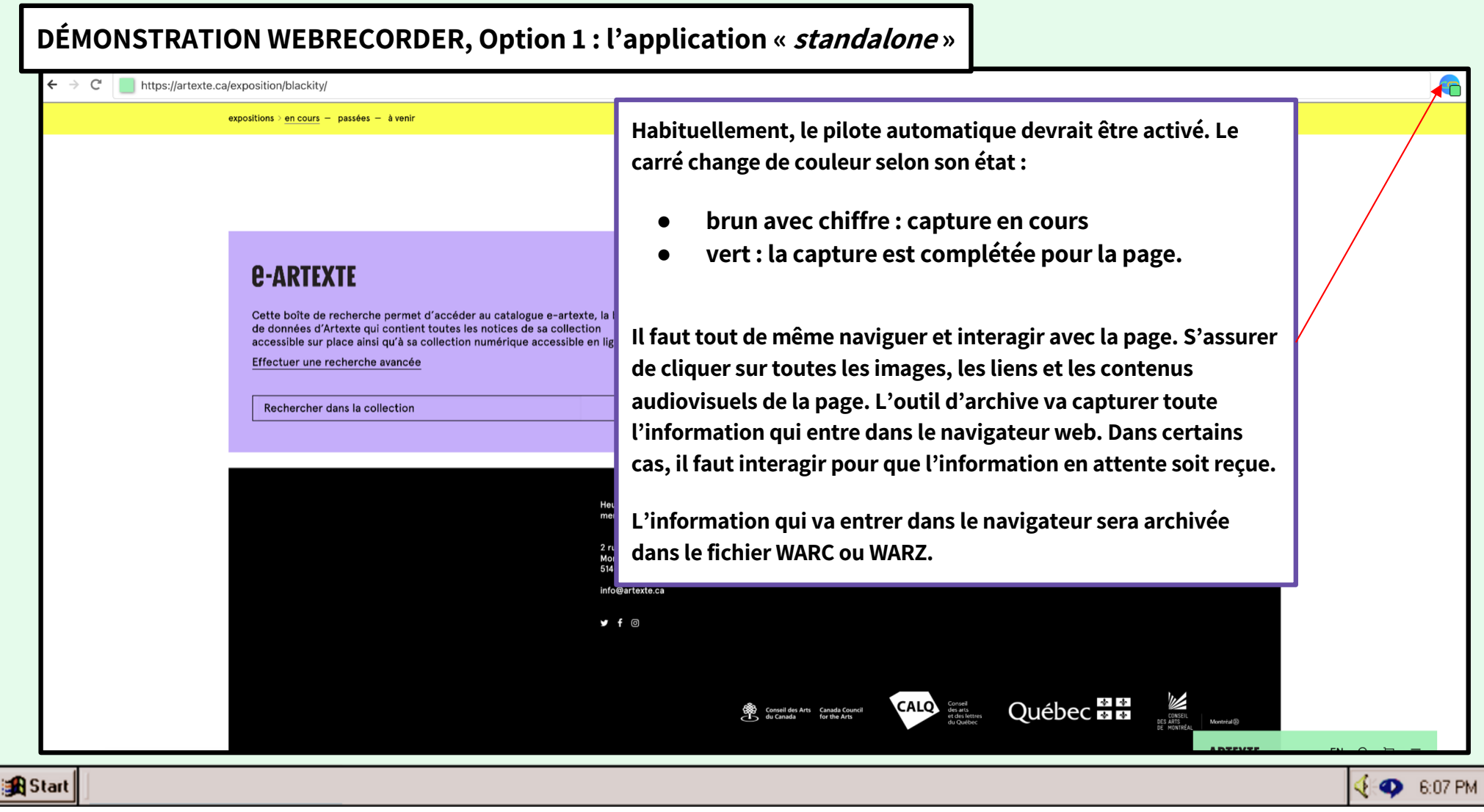

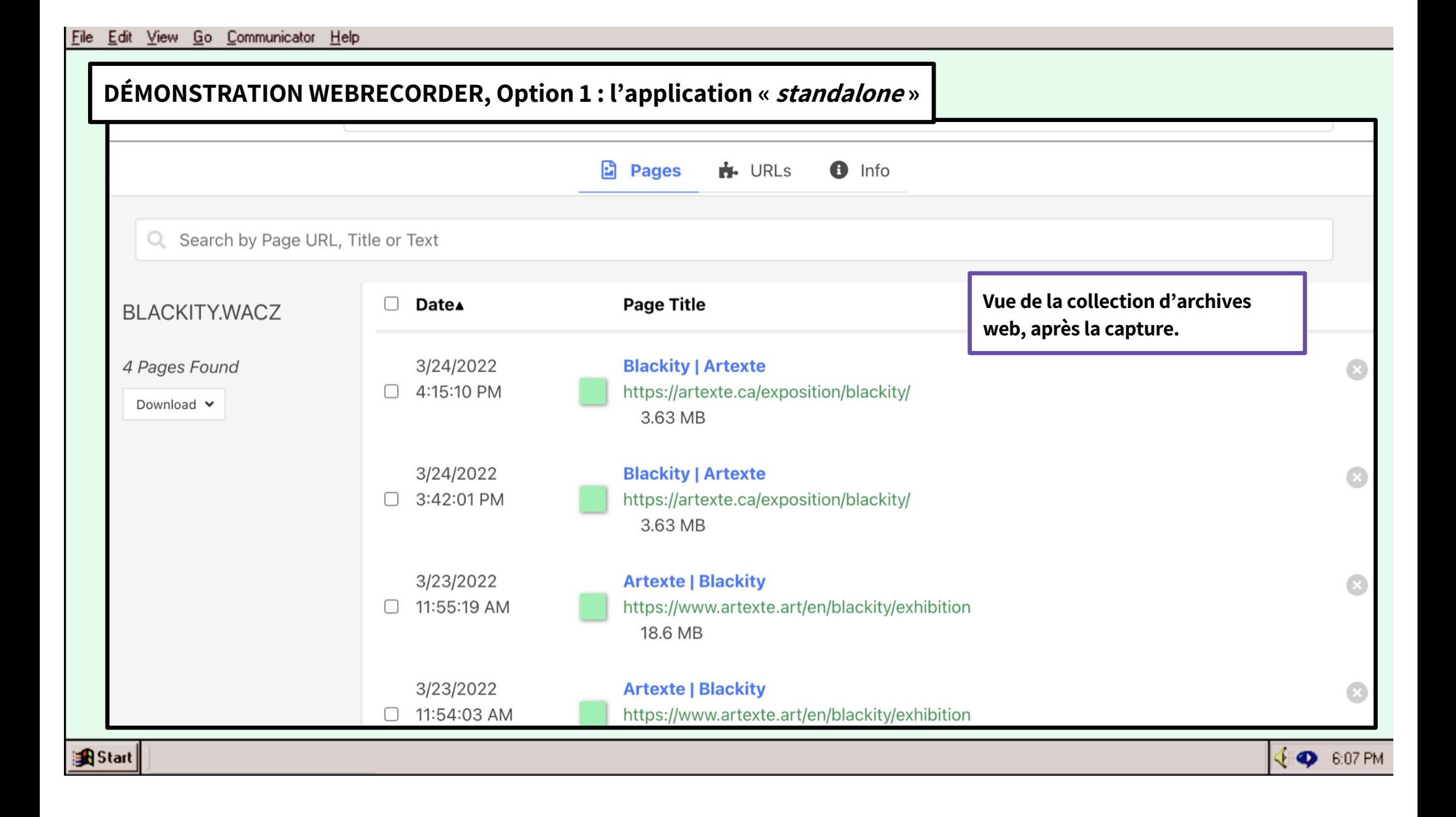

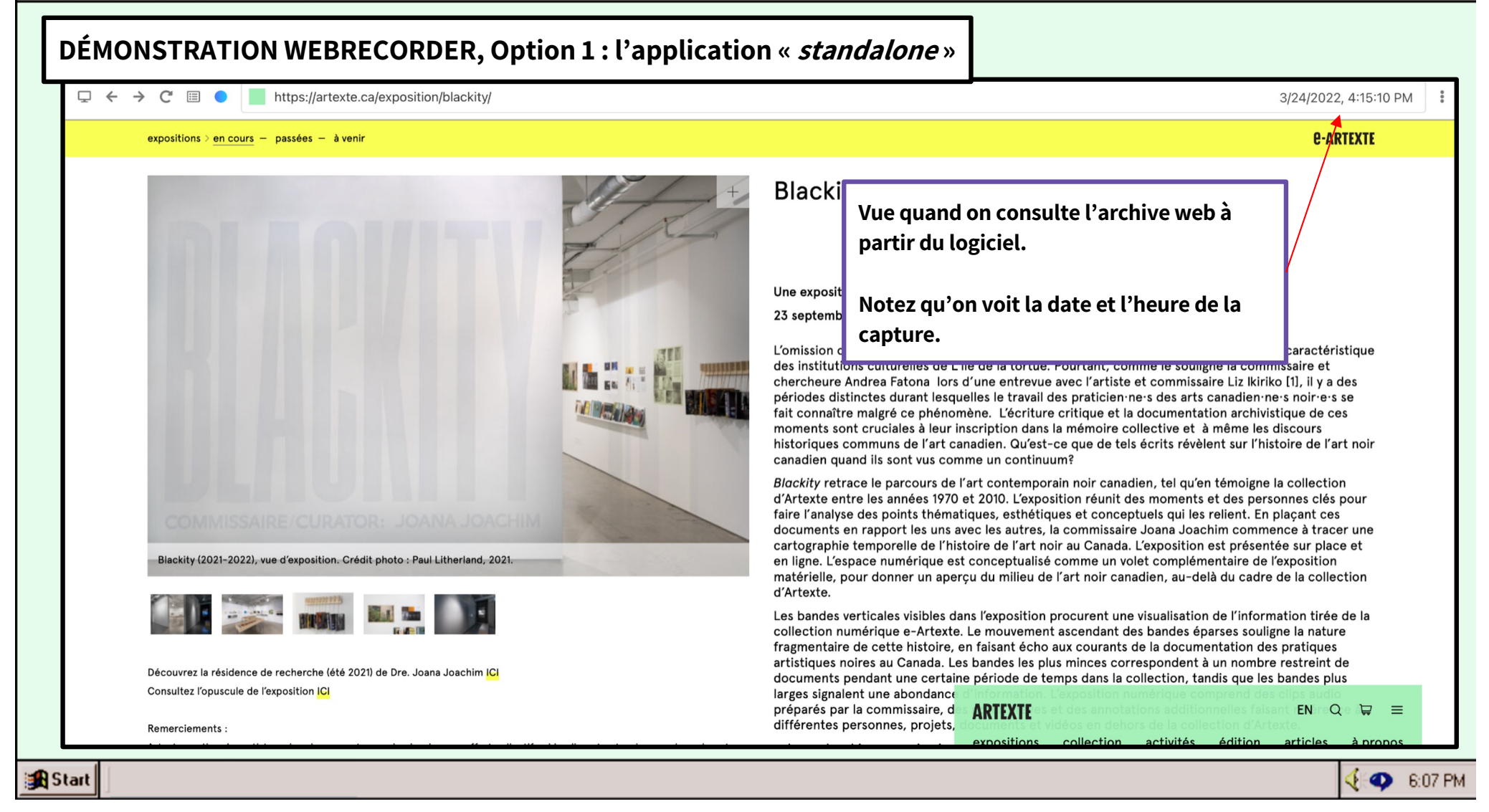

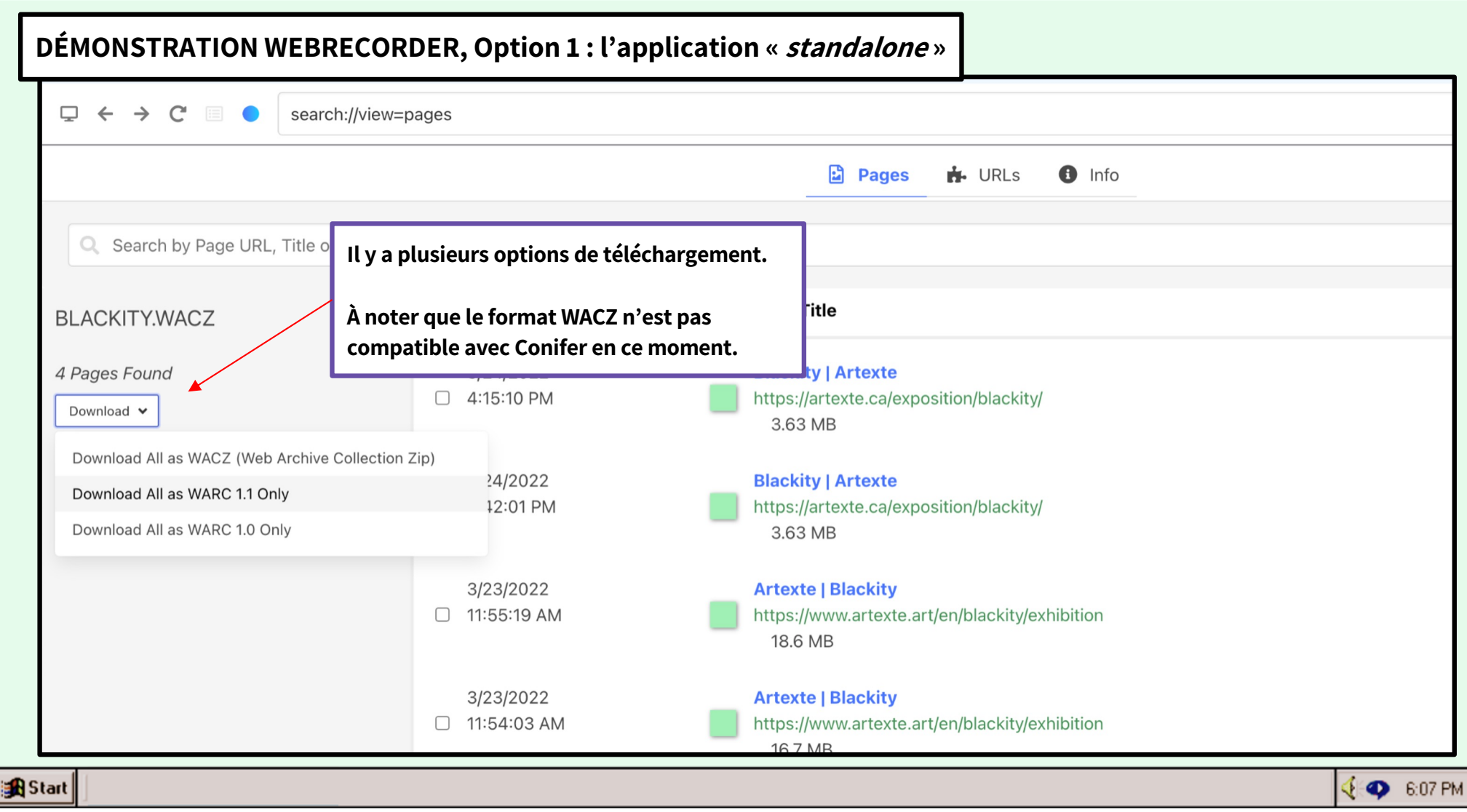

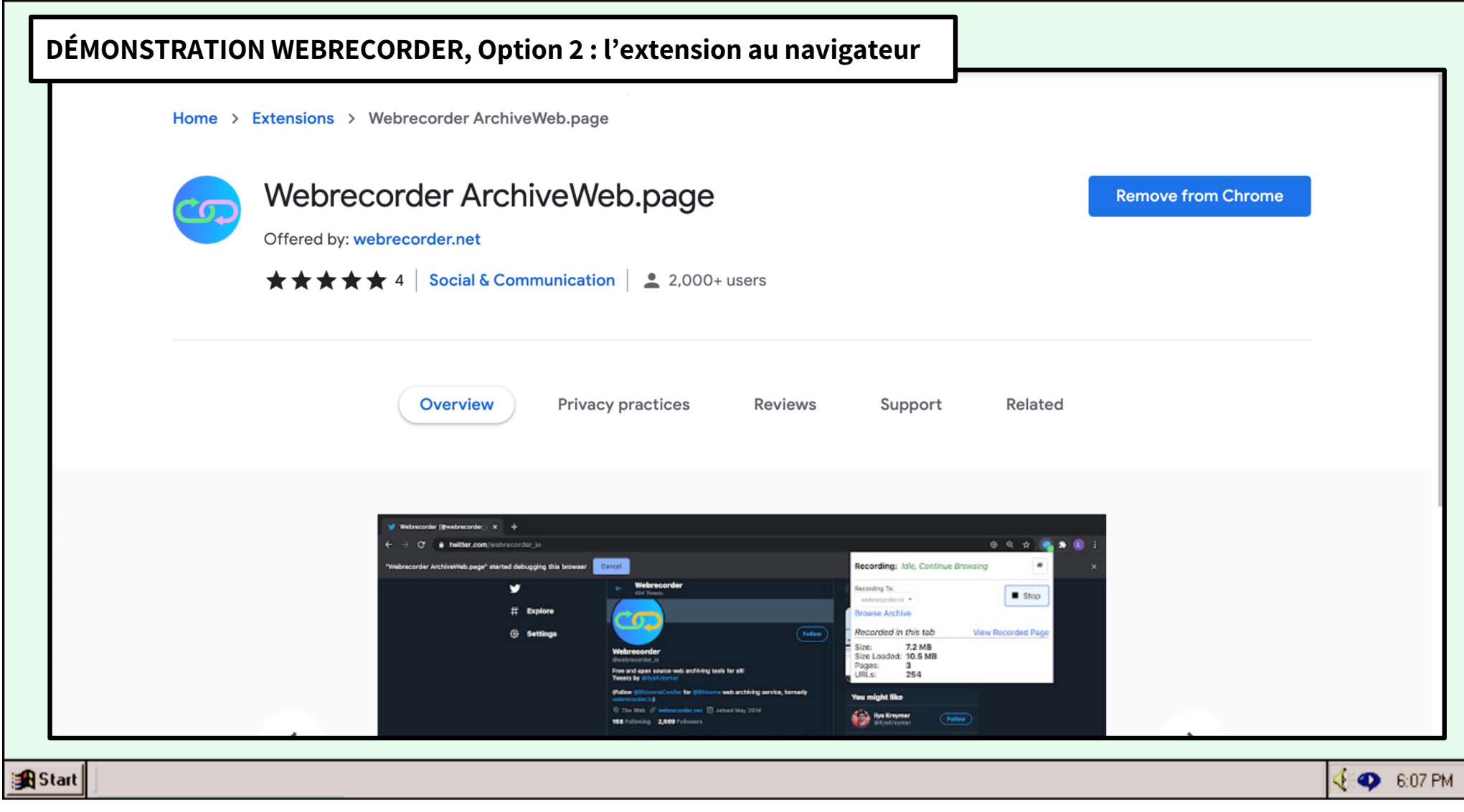

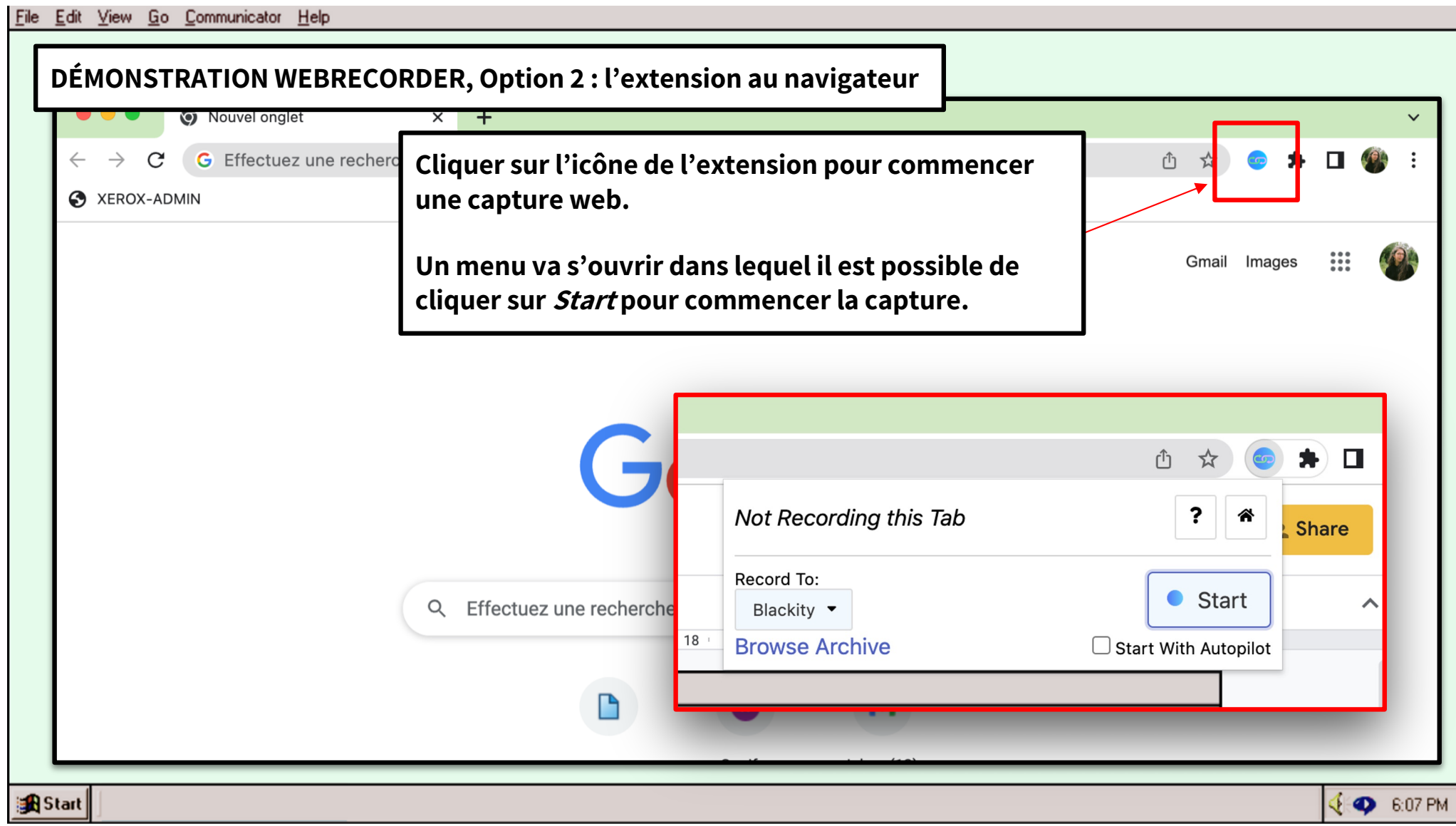

### **COMMENT CONSULTER LES FICHIERS D'ARCHIVE WEB : REPLAY WEB**

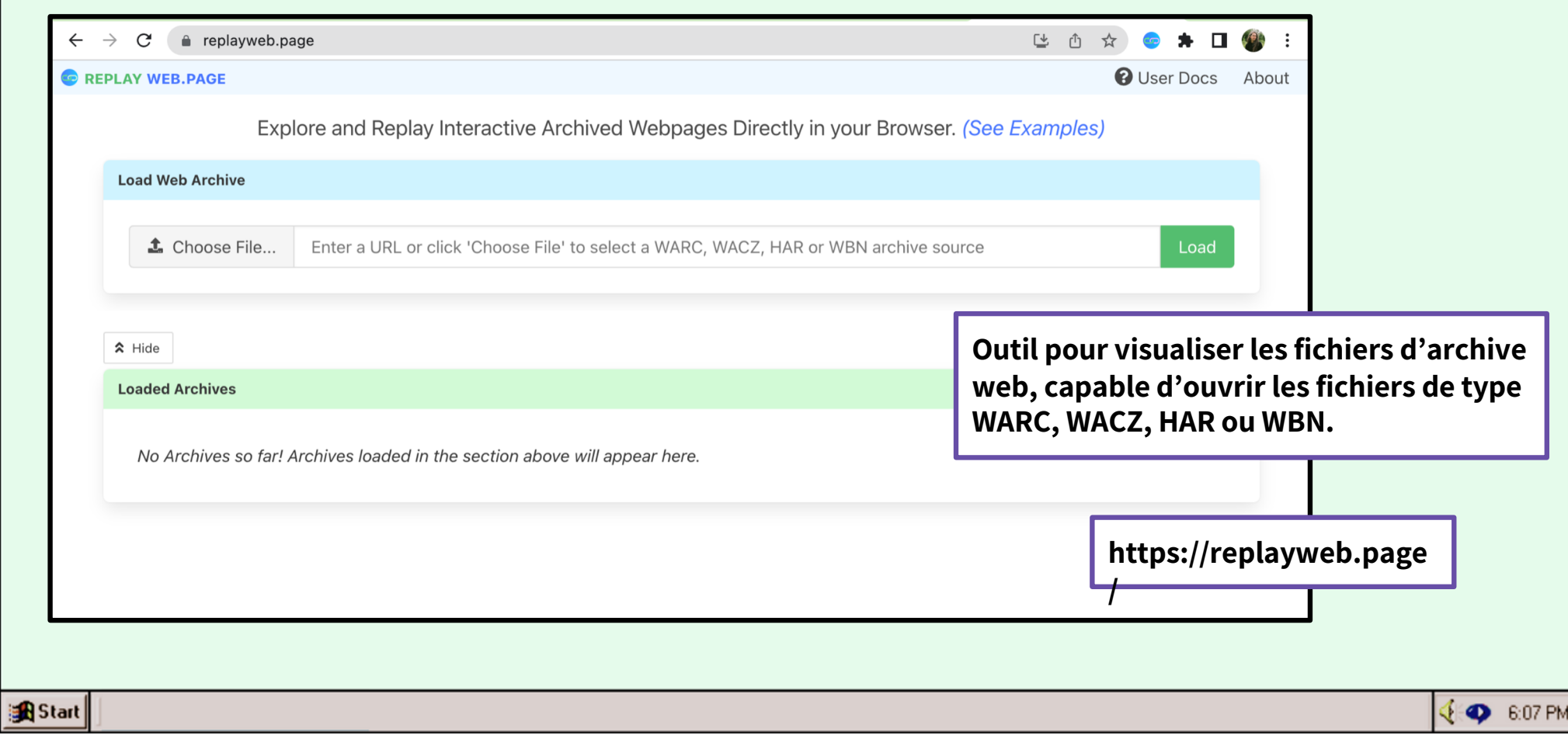

# **DES LIENS POUR ALLER PLUS LOIN**

**Outils**

- **[https://conifer.rhizome.or](https://conifer.rhizome.org/)g/**
- **[https://archiveweb.page/guid](https://archiveweb.page/guide)e**
- **[https://github.com/DocNo](https://github.com/DocNow)w**
- **[https://archive-it.or](https://archive-it.org/)g/**
- **[https://artexte.ca/app/uploads/2021](https://artexte.ca/app/uploads/2021/06/guide_archivage_web.pdf)/0 6/guide\_archivage\_web.pdf**

## **Projets / associations**

- **[https://www.docnow.i](https://www.docnow.io/)o/**
- **[https://netpreserve.org](https://netpreserve.org/)/**

### **Réutilisation des archives**

● **[https://archivesunleashed.org/about-projec](https://archivesunleashed.org/about-project/)t/**

**EXPLORED S:07 PM**